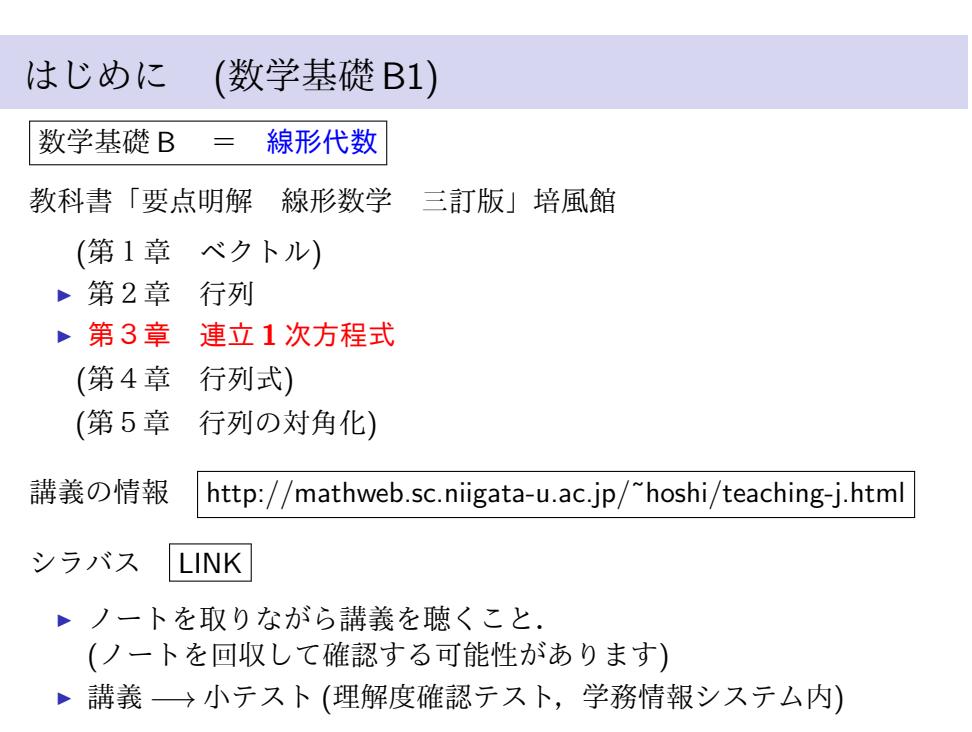

.全ての *m × n* 行列は (行) 基本変形を何回か行ってガウス行列にできる.

.全ての *m × n* 行列は (行) 基本変形を何回か行ってガウス行列にできる.

(証明)

.全ての *m × n* 行列は (行) 基本変形を何回か行ってガウス行列にできる.

(証明) *A* = *O* (零行列) はガウス行列.

.全ての *m × n* 行列は (行) 基本変形を何回か行ってガウス行列にできる.

**(証明)**  $A = O$  **(零行列) はガウス行列.**  $A ≠ O$  のとき,

.全ての *m × n* 行列は (行) 基本変形を何回か行ってガウス行列にできる.

(証明) *A* = *O* (零行列) はガウス行列.*A ̸*= *O* のとき,*A* を第 1 列 (左) から順にみて最初の零ベクトルでない列を *n*<sup>1</sup> 列とする.

.全ての *m × n* 行列は (行) 基本変形を何回か行ってガウス行列にできる.

(証明) *A* = *O* (零行列) はガウス行列.*A ̸*= *O* のとき,*A* を第 1 列 (左) から順にみて最初の零ベクトルでない列を *n*<sup>1</sup> 列とする.基本変形 I で行 を交換,

.全ての *m × n* 行列は (行) 基本変形を何回か行ってガウス行列にできる.

(証明) *A* = *O* (零行列) はガウス行列.*A ̸*= *O* のとき,*A* を第 1 列 (左) から順にみて最初の零ベクトルでない列を *n*<sup>1</sup> 列とする.基本変形 I で行 を交換,II で (*k* 倍して) 一番上を 1 に,

.全ての *m × n* 行列は (行) 基本変形を何回か行ってガウス行列にできる.

(証明) *A* = *O* (零行列) はガウス行列.*A ̸*= *O* のとき,*A* を第 1 列 (左) から順にみて最初の零ベクトルでない列を *n*<sup>1</sup> 列とする.基本変形 I で行 を交換,II で (*k* 倍して) 一番上を 1 に,III で 1 の下をすべて 0 にできる.

.全ての *m × n* 行列は (行) 基本変形を何回か行ってガウス行列にできる.

(証明) *A* = *O* (零行列) はガウス行列.*A ̸*= *O* のとき,*A* を第 1 列 (左) から順にみて最初の零ベクトルでない列を *n*<sup>1</sup> 列とする.基本変形 I で行 を交換,II で (*k* 倍して) 一番上を 1 に,III で 1 の下をすべて 0 にできる. この操作を (1*, n*1) 成分を中心として第 *n*<sup>1</sup> 列を 掃き出す という.

.全ての *m × n* 行列は (行) 基本変形を何回か行ってガウス行列にできる.

(証明) *A* = *O* (零行列) はガウス行列.*A ̸*= *O* のとき,*A* を第 1 列 (左) から順にみて最初の零ベクトルでない列を *n*<sup>1</sup> 列とする.基本変形 I で行 を交換,II で (*k* 倍して) 一番上を 1 に,III で 1 の下をすべて 0 にできる. この操作を (1*, n*1) 成分を中心として第 *n*<sup>1</sup> 列を 掃き出す という. これを繰り返していけば、ガウス行列をえる.  $\Box$ 

.全ての *m × n* 行列は (行) 基本変形を何回か行ってガウス行列にできる.

(証明) *A* = *O* (零行列) はガウス行列.*A ̸*= *O* のとき,*A* を第 1 列 (左) から順にみて最初の零ベクトルでない列を *n*<sup>1</sup> 列とする.基本変形 I で行 を交換,II で (*k* 倍して) 一番上を 1 に,III で 1 の下をすべて 0 にできる. この操作を (1*, n*1) 成分を中心として第 *n*<sup>1</sup> 列を 掃き出す という. これを繰り返していけば、ガウス行列をえる.  $\Box$ 

▶ このようにしてガウス行列を求める方法を 掃き出し法 という.

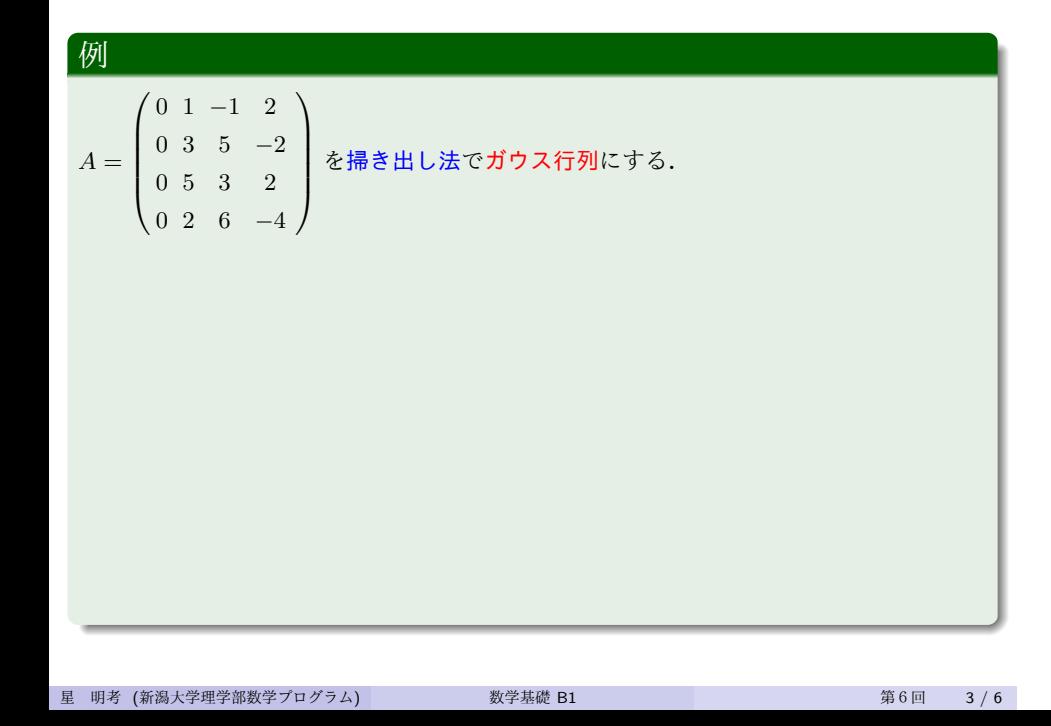

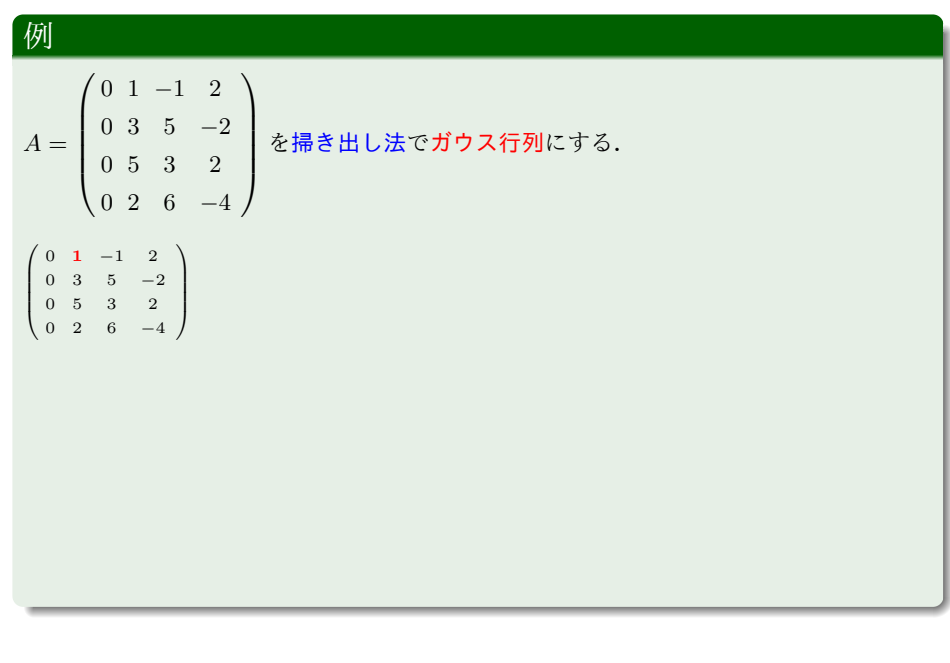

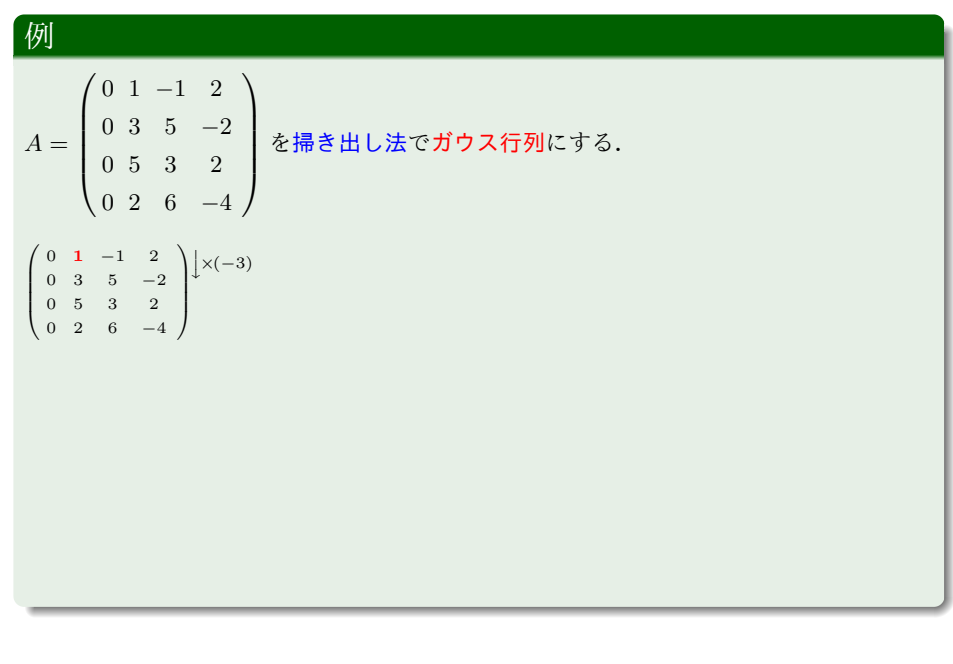

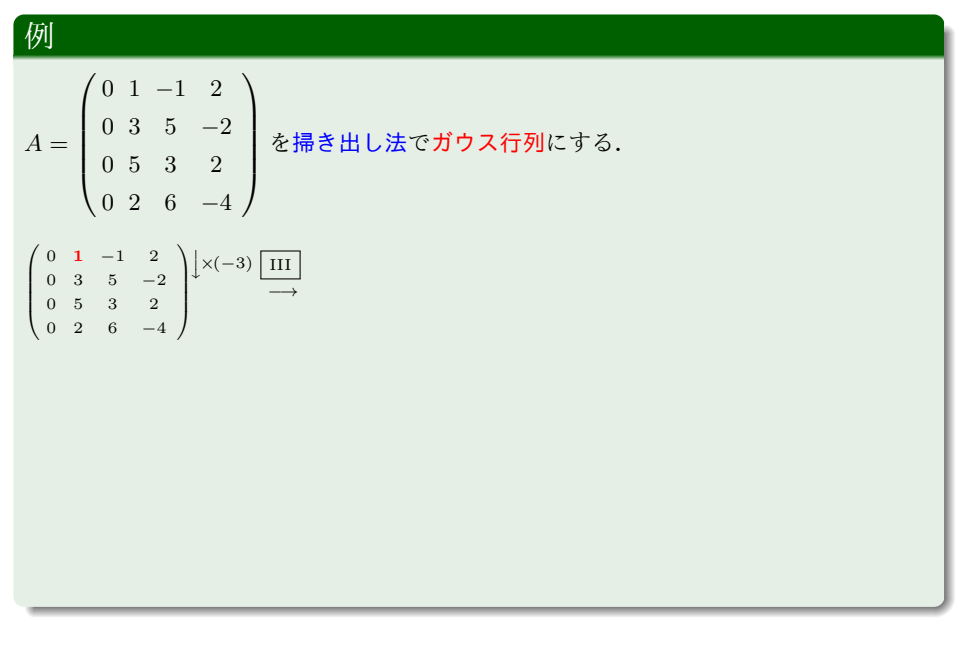

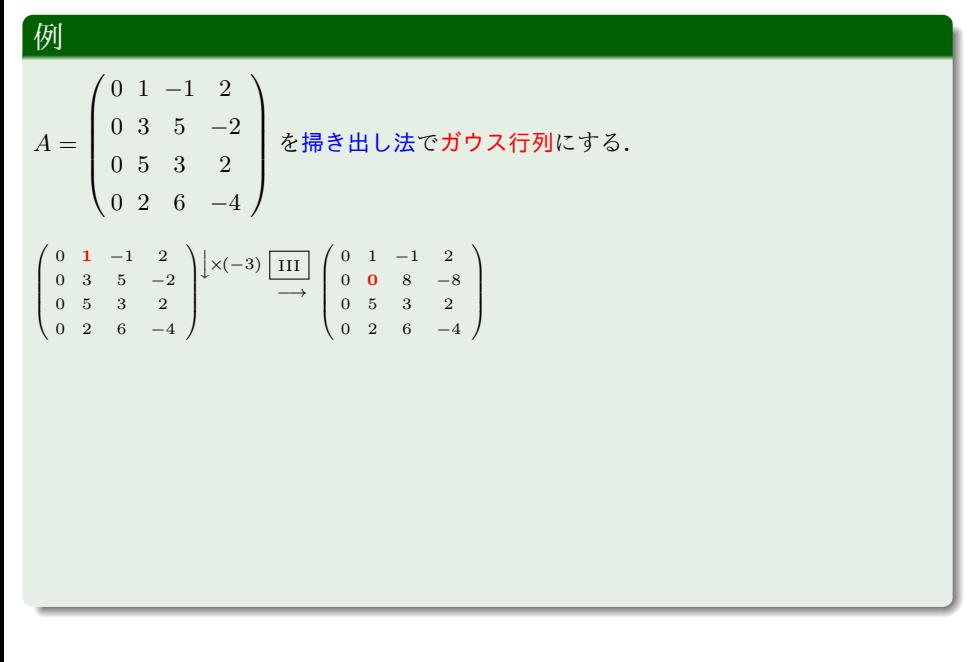

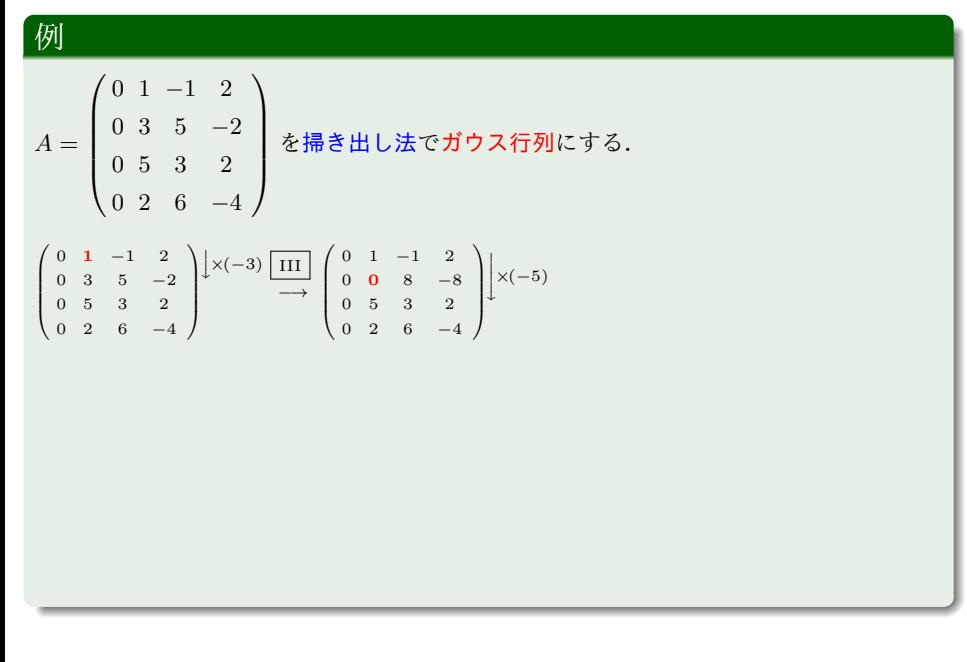

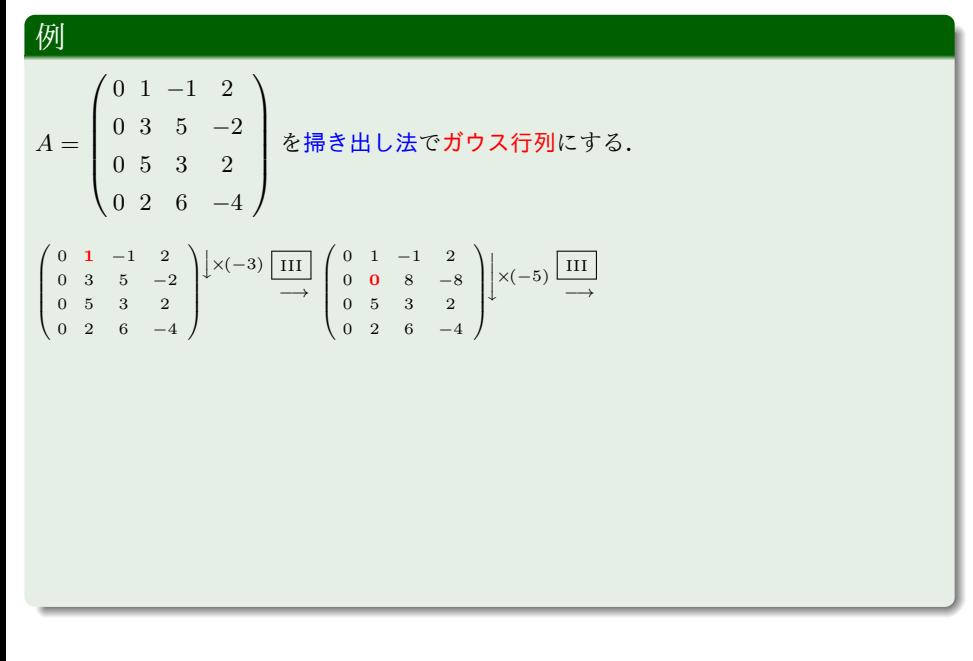

#### 星 明考 (新潟大学理学部数学プログラム) 2000 - 数学基礎 B1 2000 - 2000 - 2000 - 第6回 2000 - 3000 - 3000 - 3000 - 3000 - 3000 - 3000 - 3000 - 3000 - 3000 - 3000 - 3000 - 3000 - 3000 - 3000 - 3000 - 3000 - 3000 - 3000 - 3000 - 3000 - 3000 - 300

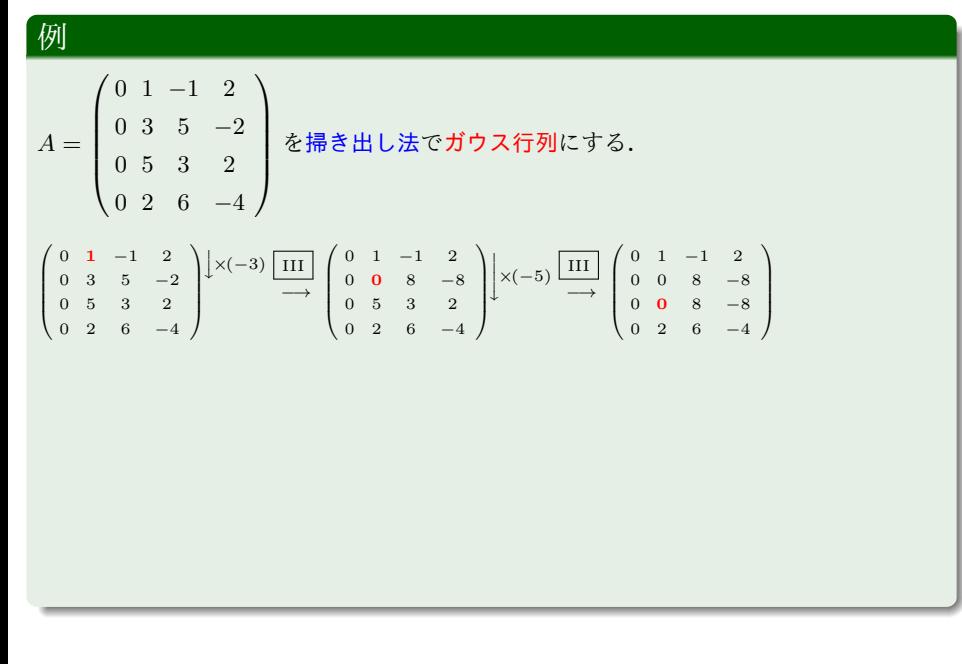

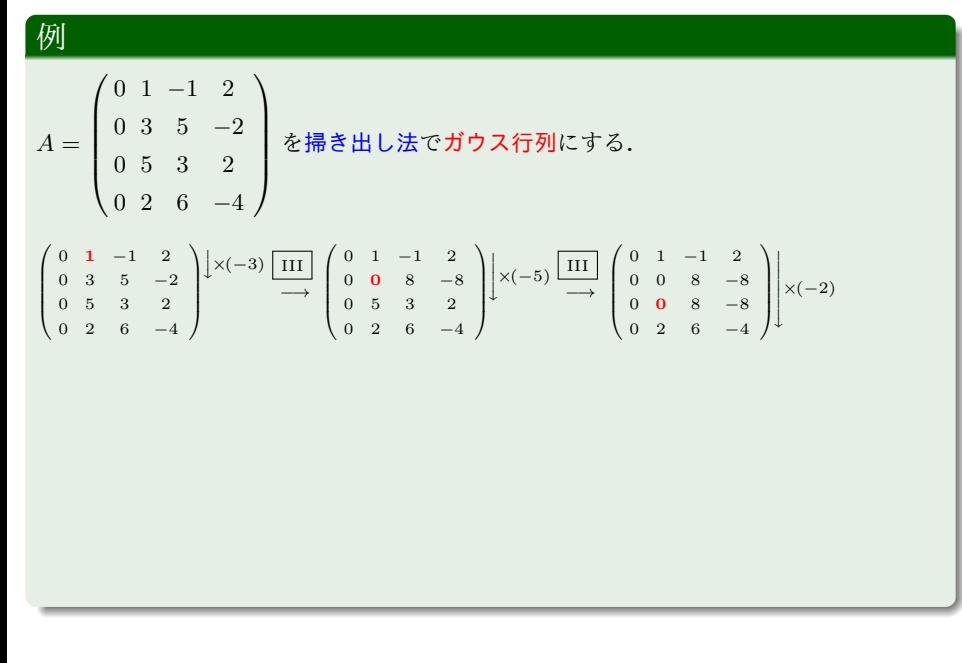

#### 星 明考 (新潟大学理学部数学プログラム) カラン 数学基礎 B1 また またま おおとこ 第6回 3/6

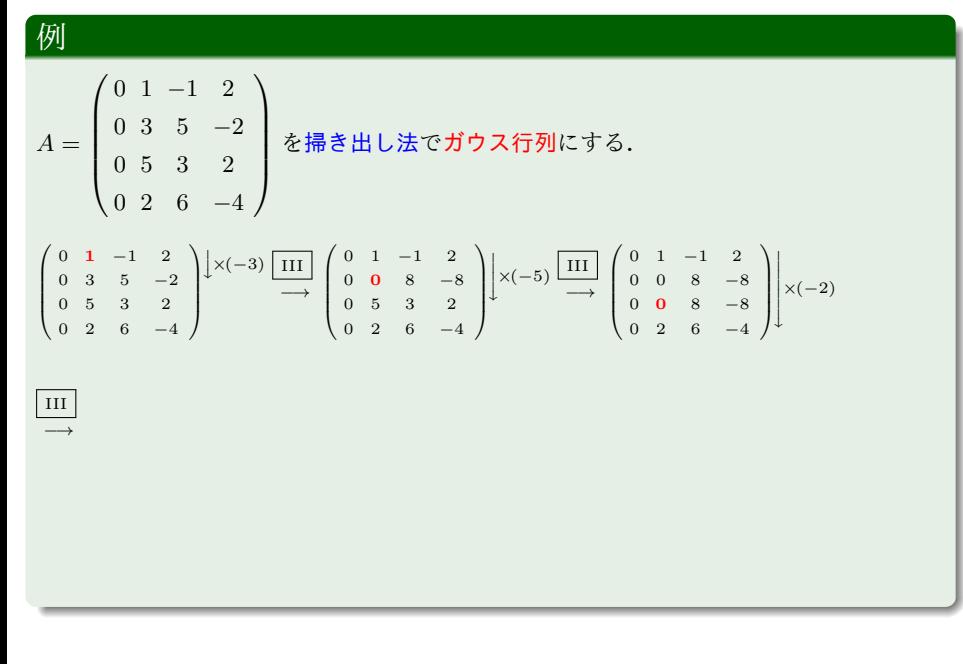

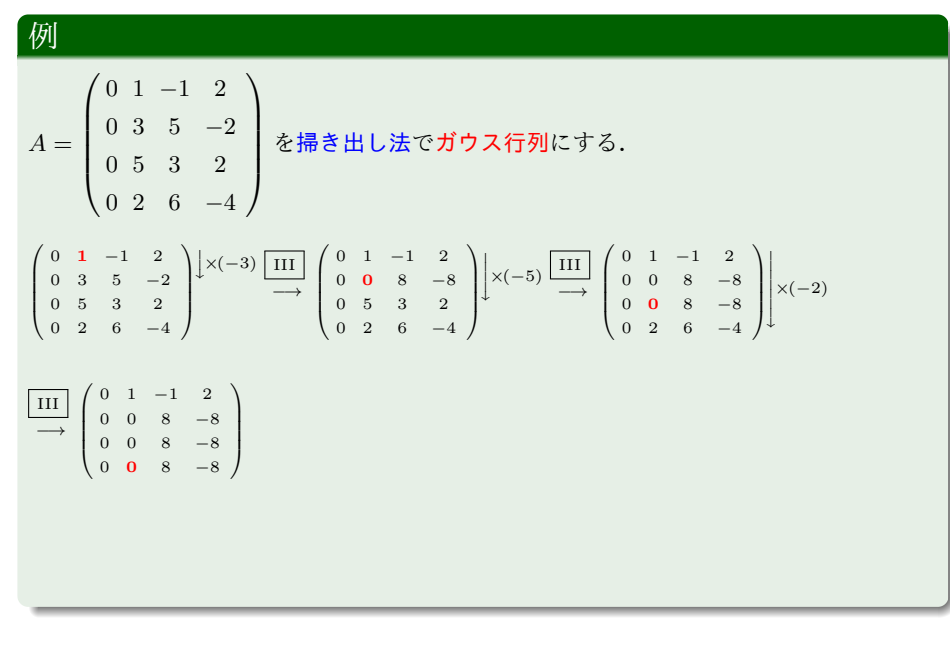

#### 星 明考 (新潟大学理学部数学プログラム) カラン 数学基礎 B1 また またま おおとこ 第6回 3/6

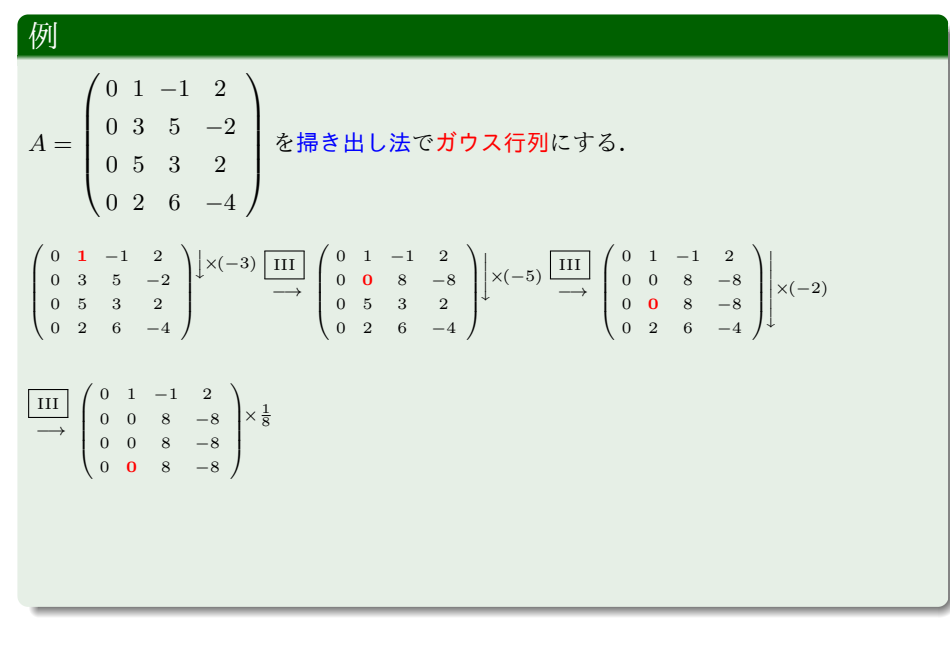

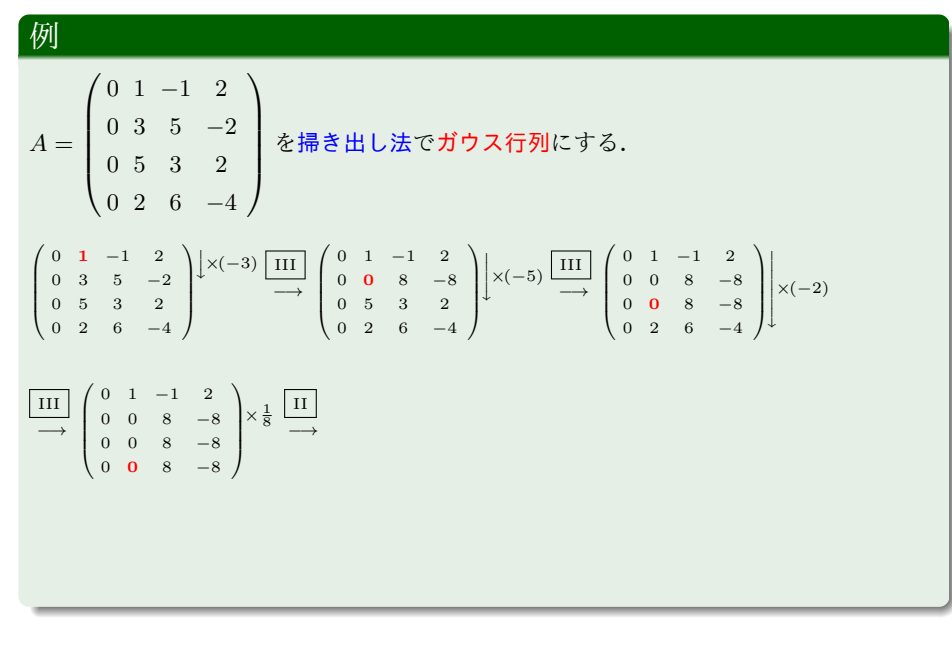

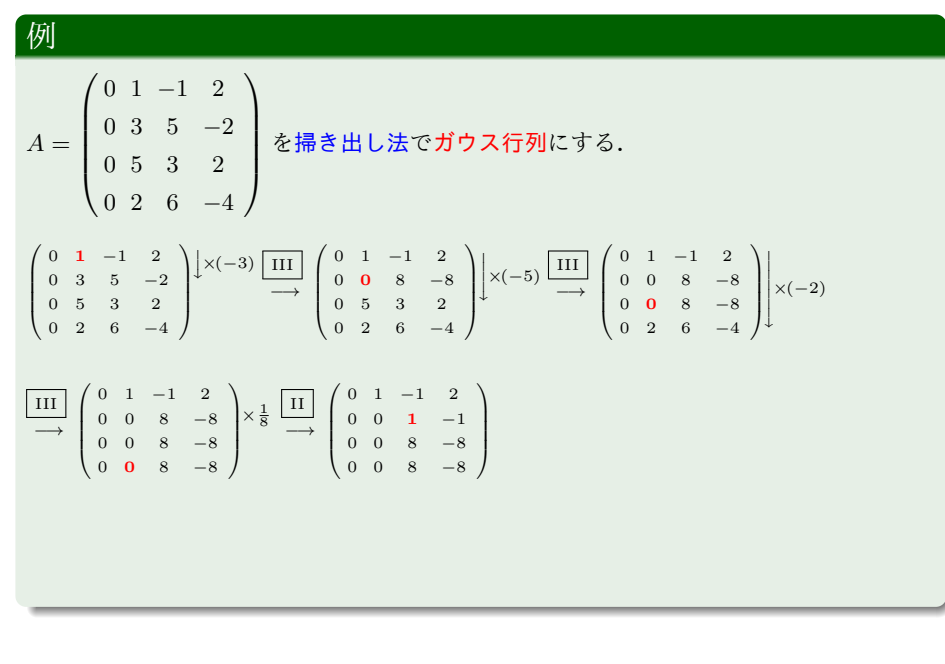

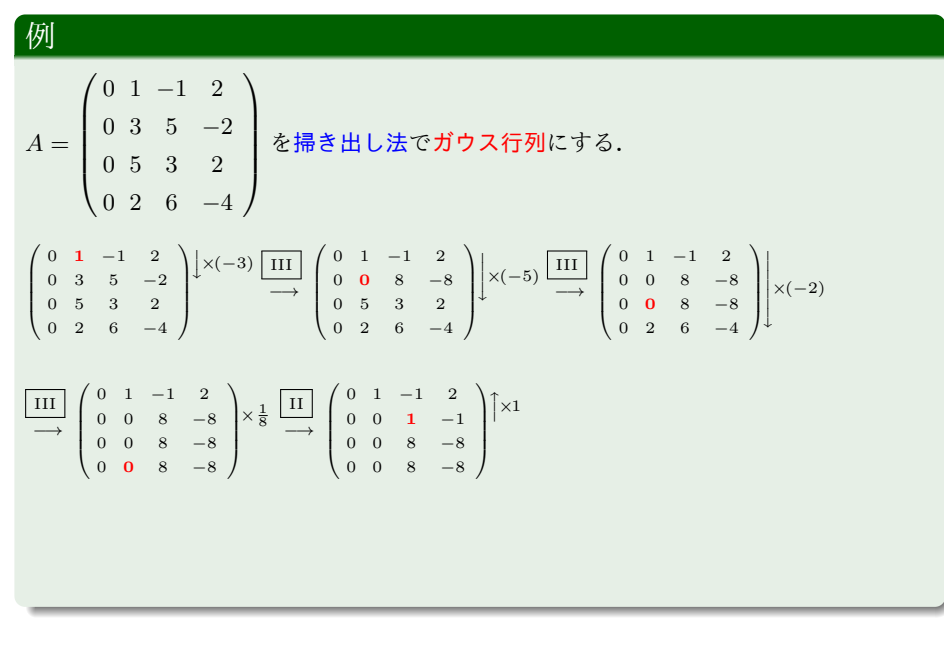

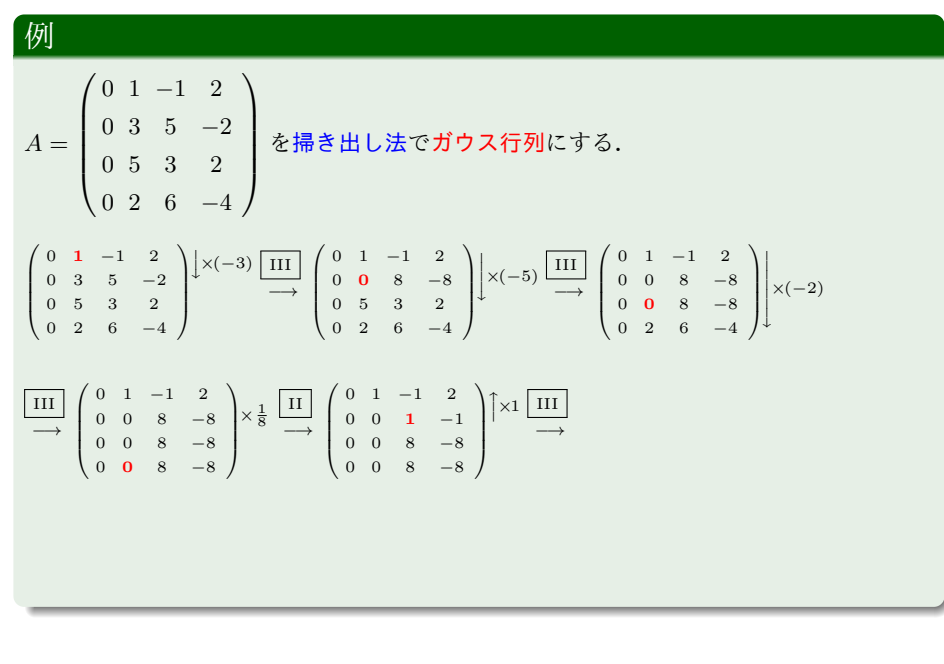

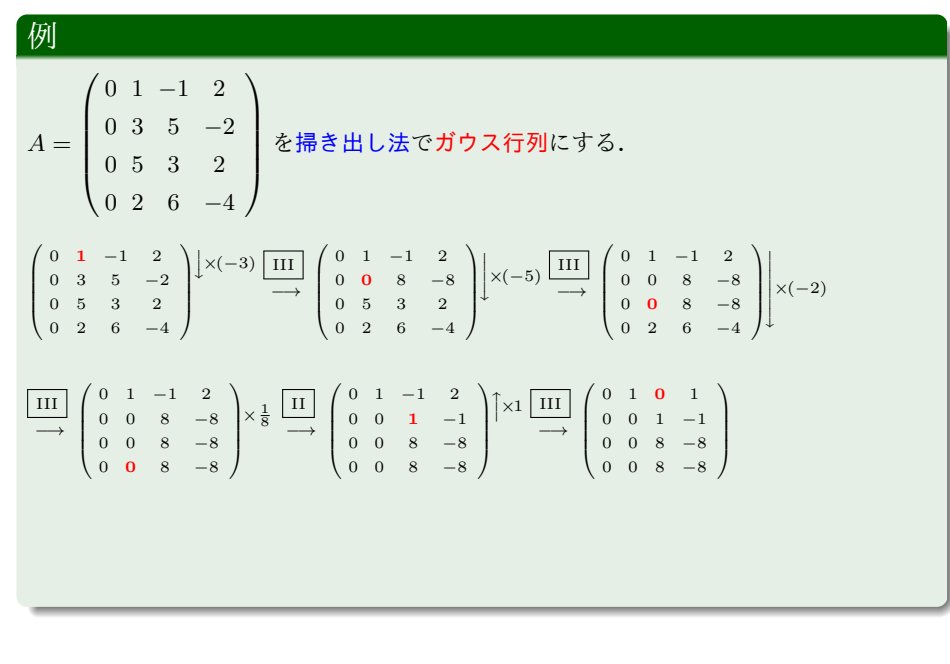

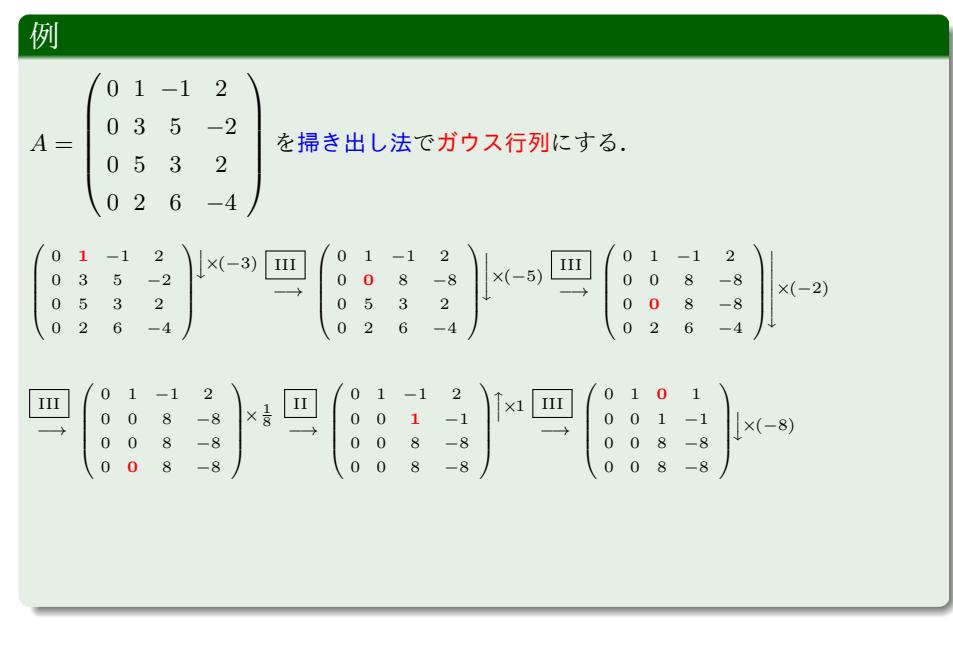

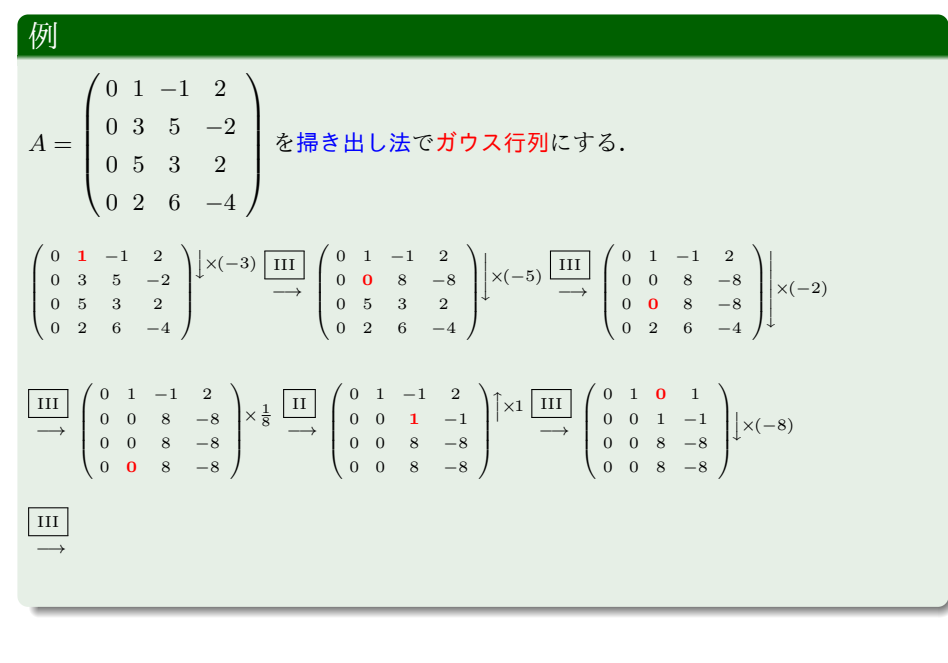

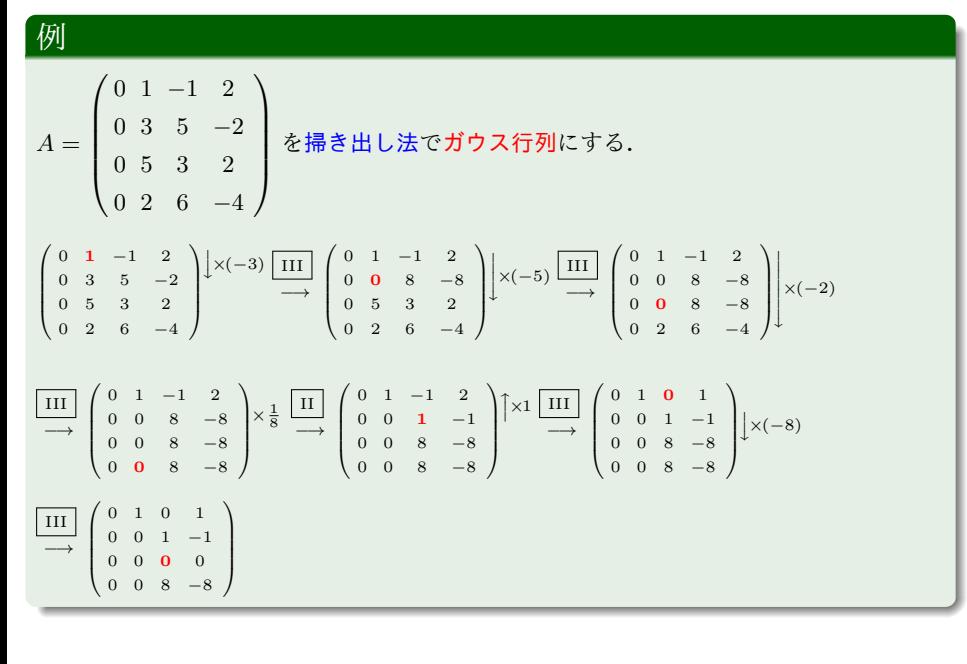

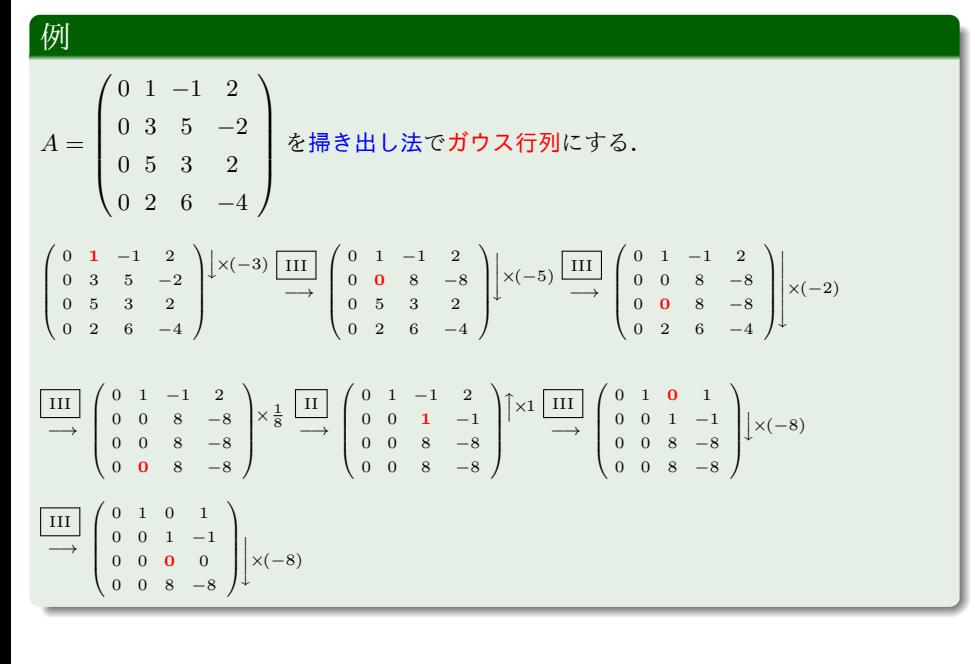

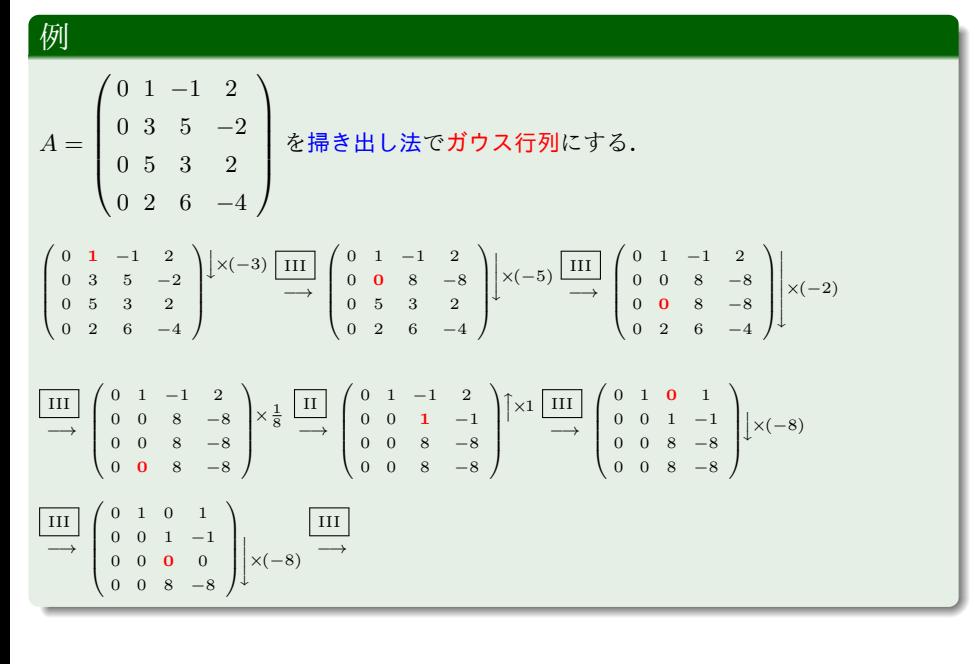

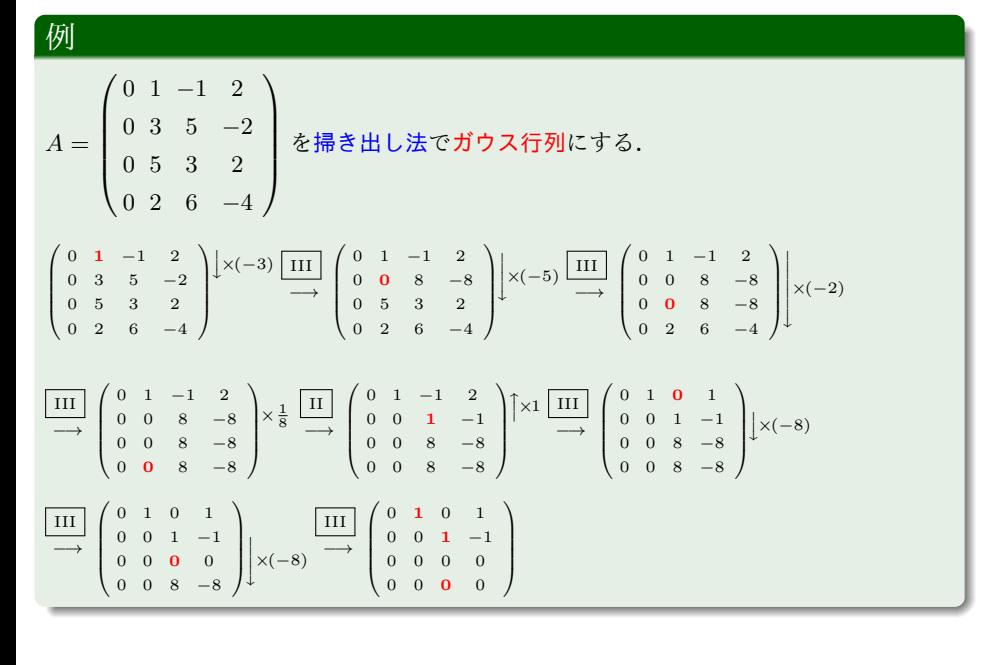

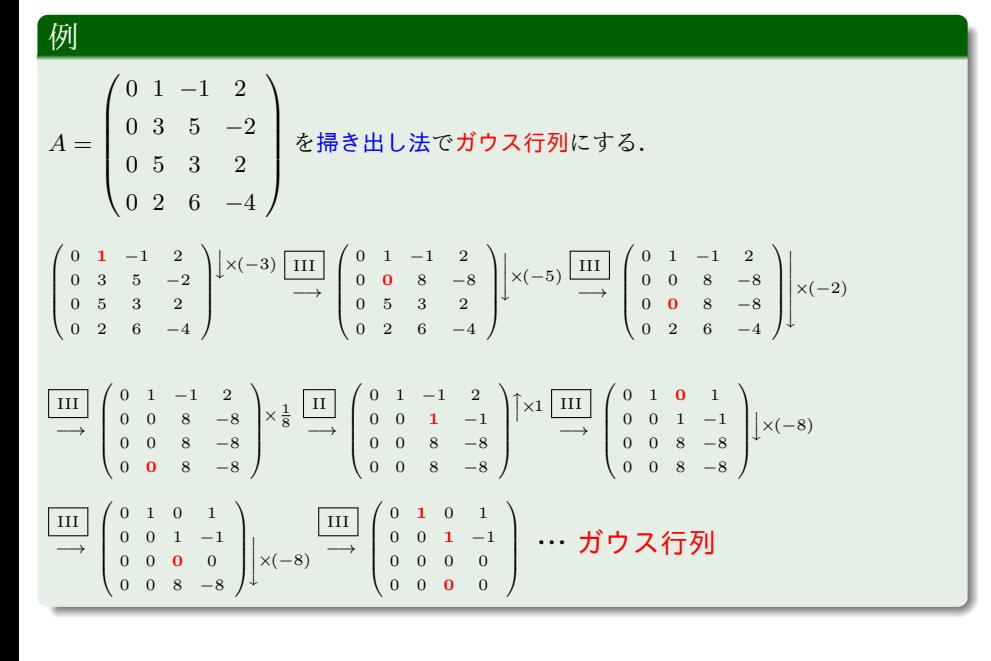

 $A$ の <u>階数</u> (rank) といい,rank( $A$ ) とあらわす. 行列 *A* を行基本変形してガウス行列にしたときの初1の数 (階段の数) を

# 例<br>-

上の例より,

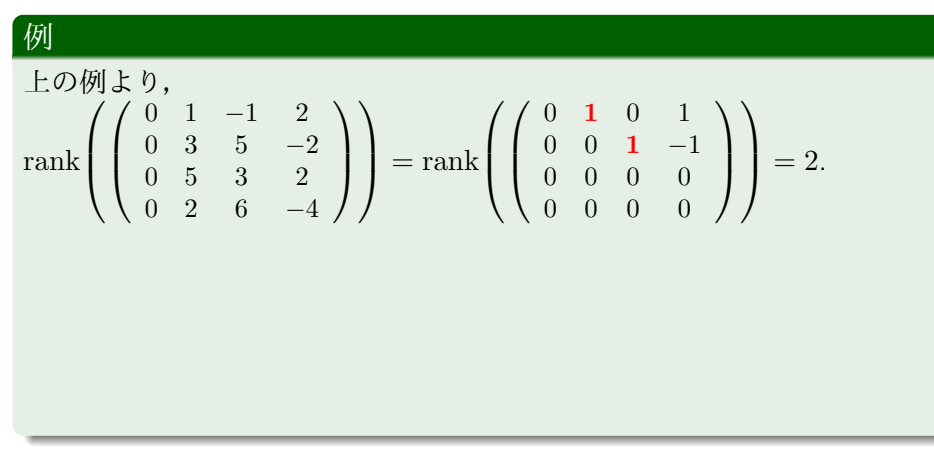

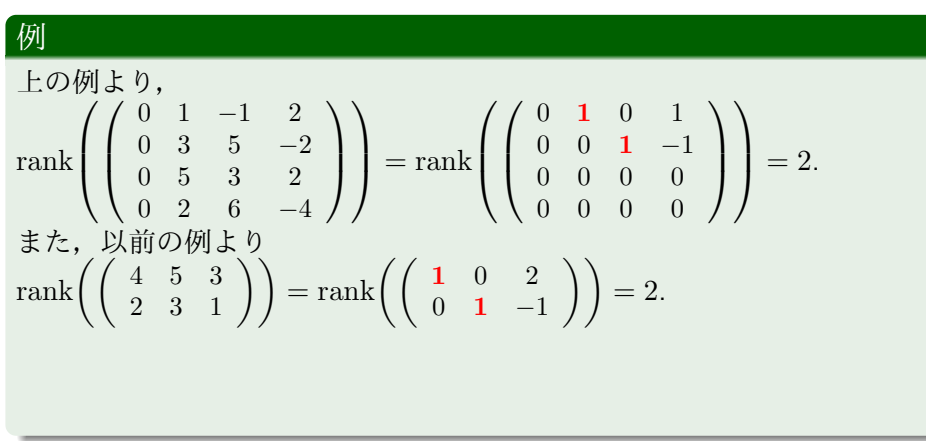

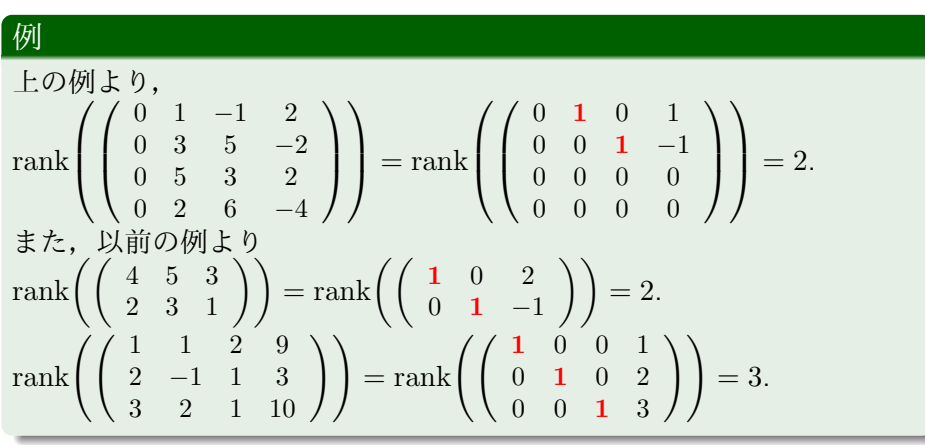

# . 注意.

.行列 *A* の階数 rank(*A*) は行基本変形では変化しない.

# . 注意.

.行列 *A* の階数 rank(*A*) は行基本変形では変化しない.

# . 注意.

. 但し,min*{m, n}* は *m* と *n* の最小値 (minimum) をあらわす. *A*:*m × n* 行列 *⇒* rank(*A*) *≤* min*{m, n}*.

より一般には,

より一般には,

$$
(\mathbf{w} \times \mathbf{v}) - \mathbf{w} \in \mathbb{R},
$$
\n
$$
\mathbf{a} \times \mathbf{v} = \begin{cases} a_{11}x_1 + \cdots + a_{1n}x_n = b_1 \\ \vdots \\ a_{m1}x_1 + \cdots + a_{mn}x_n = b_m \end{cases} \cdots (1)
$$

を解く必要がでてくる.

より一般には,

$$
(\mathbf{z}^{\mathsf{r}})^{\mathsf{r}} - \mathbf{w}^{\mathsf{r}}(\mathbf{z}),
$$
\n
$$
\mathbf{z}^{\mathsf{r}} \mathbf{z}^{\mathsf{r}} \mathbf{z}
$$

を解く必要がでてくる. (1) は、行列をもちいて

より一般には, 連立 1 次方程式 *a*11*x*<sup>1</sup> + *· · ·* + *a*1*nx<sup>n</sup>* = *b*<sup>1</sup> . . . ・・・(1) *am*1*x*<sup>1</sup> + *· · ·* + *amnx<sup>n</sup>* = *b<sup>m</sup>* を解く必要がでてくる.(1) は,行列をもちいて

$$
A = \begin{pmatrix} a_{11} & \cdots & a_{1n} \\ \vdots & \ddots & \vdots \\ a_{m1} & \cdots & a_{mn} \end{pmatrix}, \mathbf{x} = \begin{pmatrix} x_1 \\ \vdots \\ x_n \end{pmatrix}, \mathbf{b} = \begin{pmatrix} b_1 \\ \vdots \\ b_m \end{pmatrix} \mathbf{k} \forall \mathbf{t} \in \mathcal{K},
$$

$$
b \rightarrow \text{m} \quad \text{m} \quad \text{m}
$$

と表せる.

$$
b \rightarrow \text{HZ}.
$$
\n
$$
\overrightarrow{B} \times \overrightarrow{B} = \begin{pmatrix} a_{11}x_{11} + \cdots + a_{1n}x_{n1} = b_{1} & \cdots & (1) \\ a_{m1}x_{11} + \cdots + a_{mn}x_{n1} = b_{m} & \cdots & (1) \\ a_{m1}x_{11} + \cdots + a_{mn}x_{n1} = b_{m} & \cdots & (1) \\ a_{m1} \cdots & a_{1n} \vdots & \ddots & \vdots \\ a_{m1} \cdots & a_{mn} \end{pmatrix}, \mathbf{x} = \begin{pmatrix} x_{1} \\ \vdots \\ x_{n} \end{pmatrix}, \mathbf{b} = \begin{pmatrix} b_{1} \\ \vdots \\ b_{m} \end{pmatrix} \mathbf{c} \times \mathbf{d} \mathbf{c},
$$

と表せる.行列 *A* を連立 1 次方程式 (1) の 係数行列,

より一般には, 連立 1 次方程式 *a*11*x*<sup>1</sup> + *· · ·* + *a*1*nx<sup>n</sup>* = *b*<sup>1</sup> . . . ・・・(1) *am*1*x*<sup>1</sup> + *· · ·* + *amnx<sup>n</sup>* = *b<sup>m</sup>* を解く必要がでてくる.(1) は,行列をもちいて *A* = *a*<sup>11</sup> *· · · a*1*<sup>n</sup>* . . . . . . . . . *am*<sup>1</sup> *· · · amn ,* <sup>x</sup> <sup>=</sup> *x*1 . . . *xn ,* <sup>b</sup> <sup>=</sup> *b*1 . . . *b<sup>m</sup>* に対して, *A*x = b

と表せる.行列 *A* を連立 1 次方程式 (1) の 係数行列,*A* の最後の列に b を付け加えた *m ×* (*n* + 1) 行列 *A* = (*A |* b) を 拡大係数行列 という.